# SharpCam

Group D1: Nathan Koch, Sean Pogorelc and Rebecca Jean-Louis

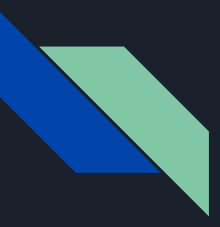

#### Introduction

- Application Areas: Signals and Software
- Goal
	- SharpCam allows a user to record a video and then have it post-processed on the fly to remove spatially invariant blur, caused by something like a shaking hand , so that the cameraman can have a clean video even under non-ideal conditions.

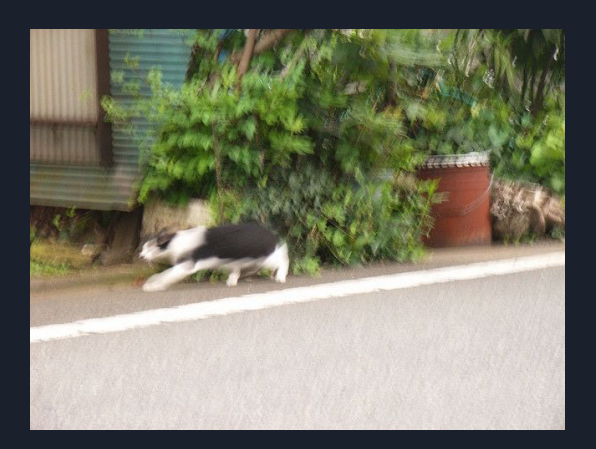

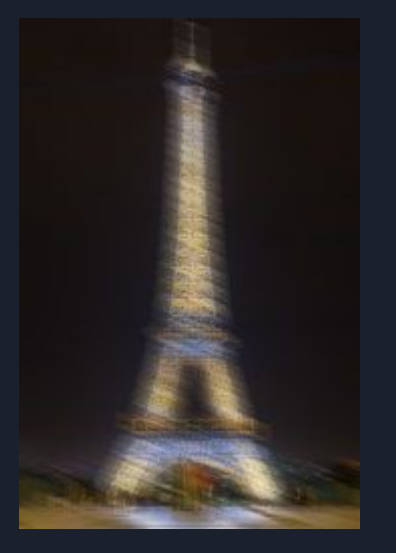

# Implementation Approach (Hardware)

- Jetson Nano
	- Affordable
	- Capable of running multiple NN in parallel so should more than suffice in terms of processing power
- e-CAM50 CUNX camera
	- Has option to film @ 720p
- Breadboard and LEDs
	- Used for UI, indicate state of camera and its functions
- PD Pioneer 20000mAh
	- Power supply is 5V/3A, within the Nano Specification for its DC Power Jack

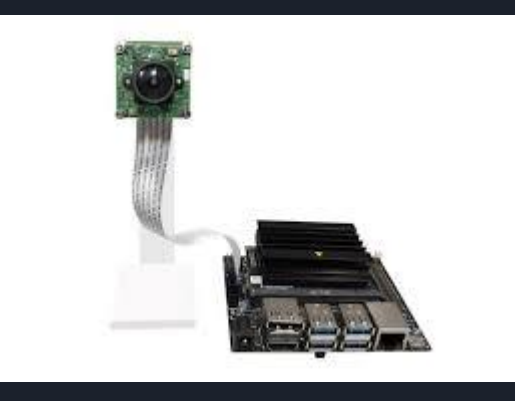

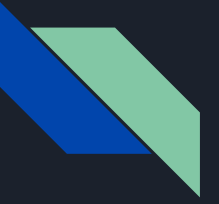

#### Handheld System Design

Image not to scale

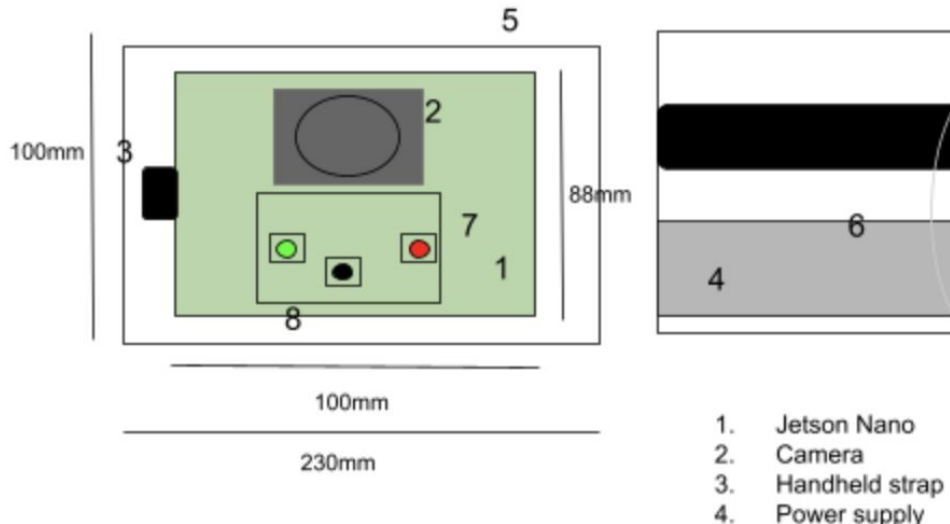

- 
- Power supply
- Camera Frame 5.
- 6. Ribbon
- 7. Start/Stop LED indicators
- 8. Record Button

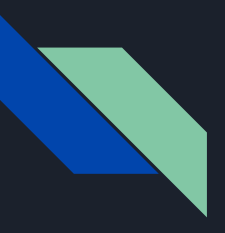

# Implementation Approach (Software)

- Matlab
	- Used to create additional spatially invariant blurred images for our dataset
- Python (OpenCV and NumPy modules)
	- Video capture and backend
- BASH shell scripting
	- To start our processes on Jetson Nano boot

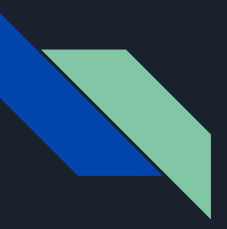

# Implementation Approach (ML)

- CNN
	- Using tensorflow to create an encoder/decoder model
	- Trained using combination of prebuilt and newly fabricated images
- Deblurring Metric
	- $\circ$  Quickly classify whether the image is blurred via gradient magnitudes

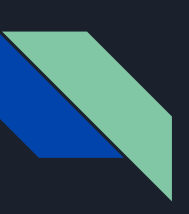

#### System Diagram

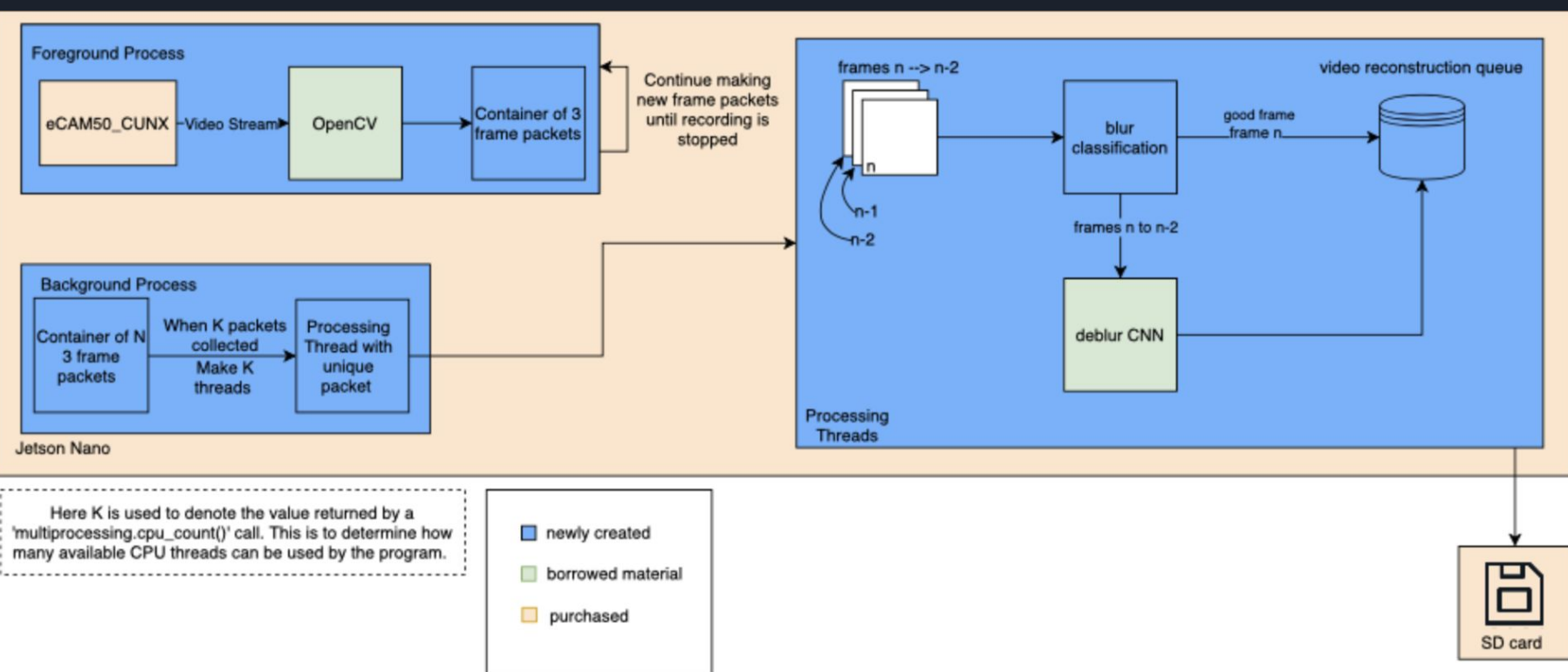

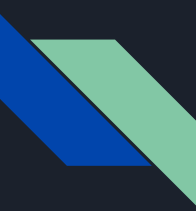

### Metrics and Validation

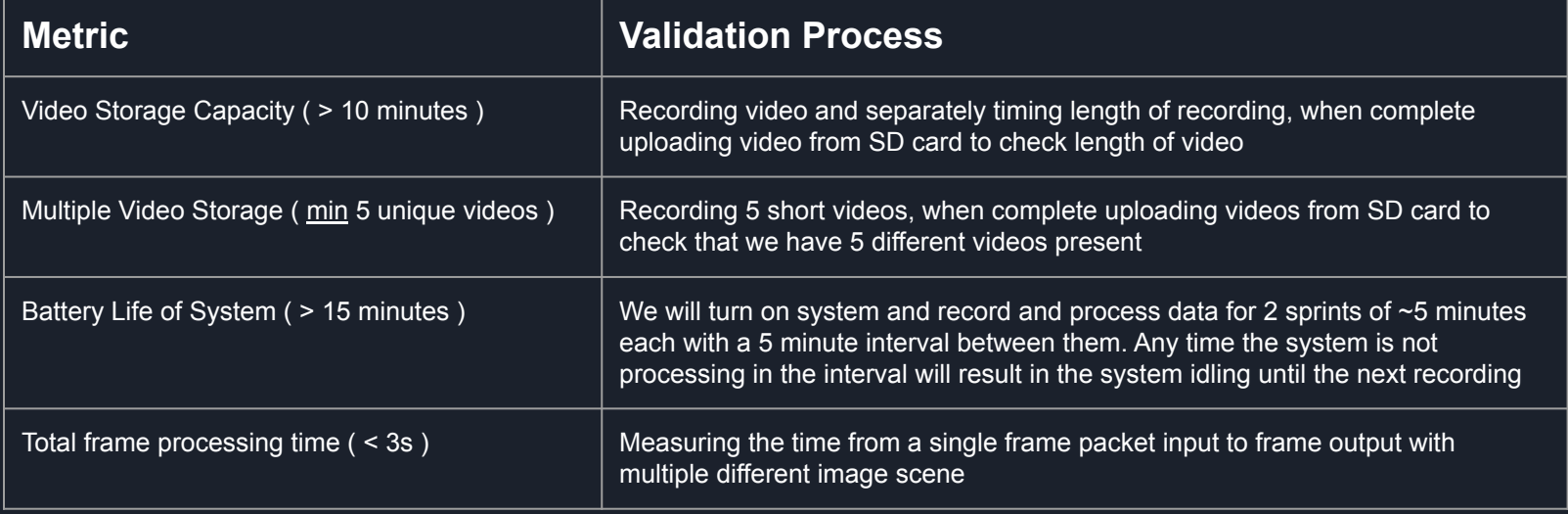

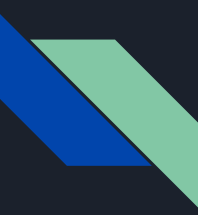

### Metrics and Validation

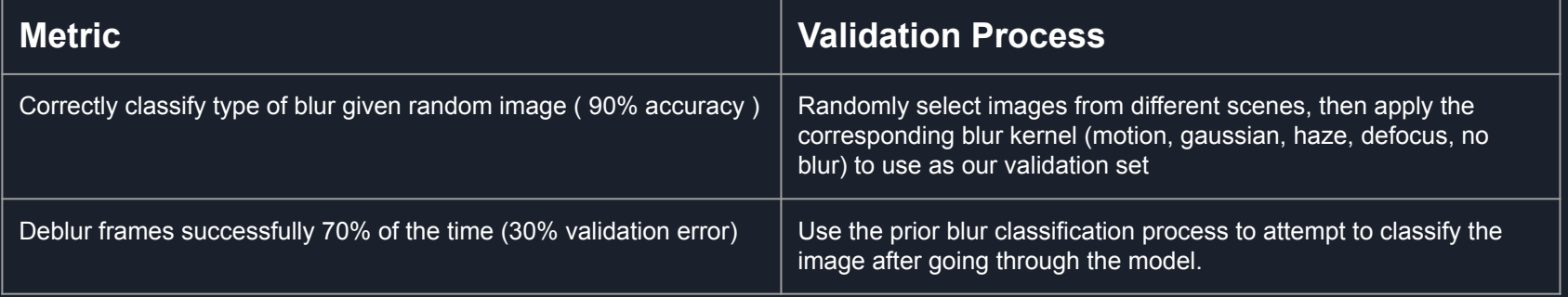

# Risk and Mitigation

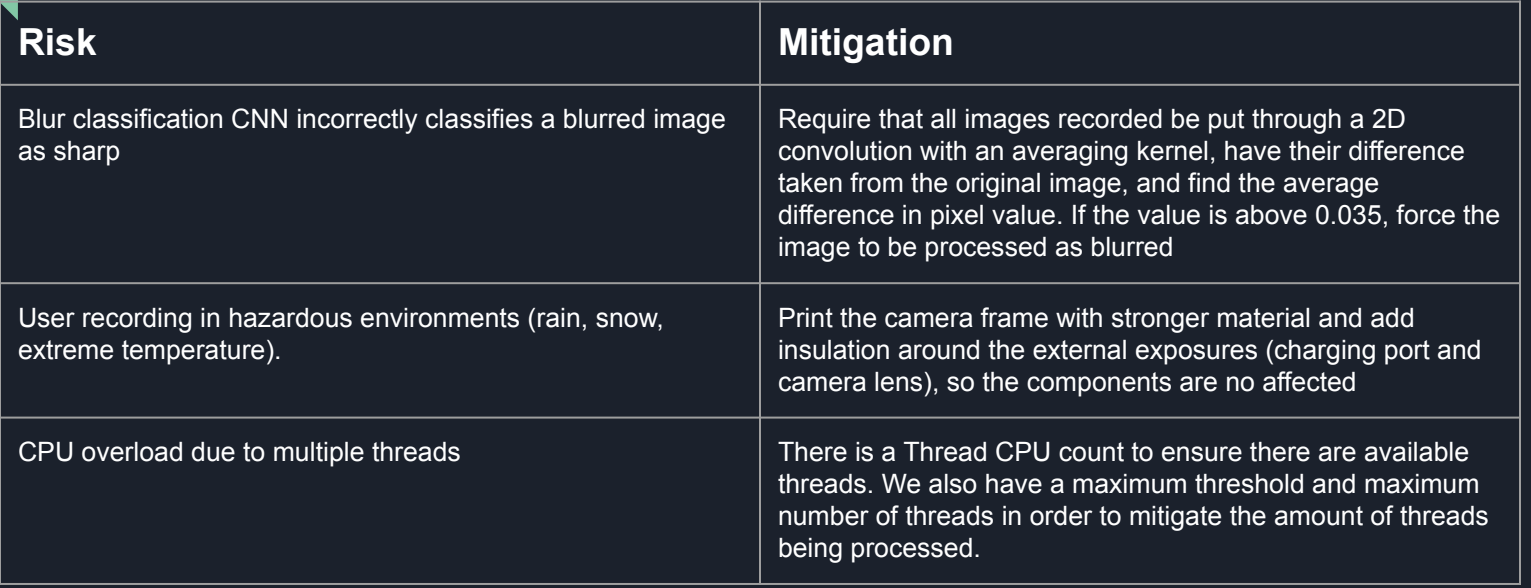

# Project Management

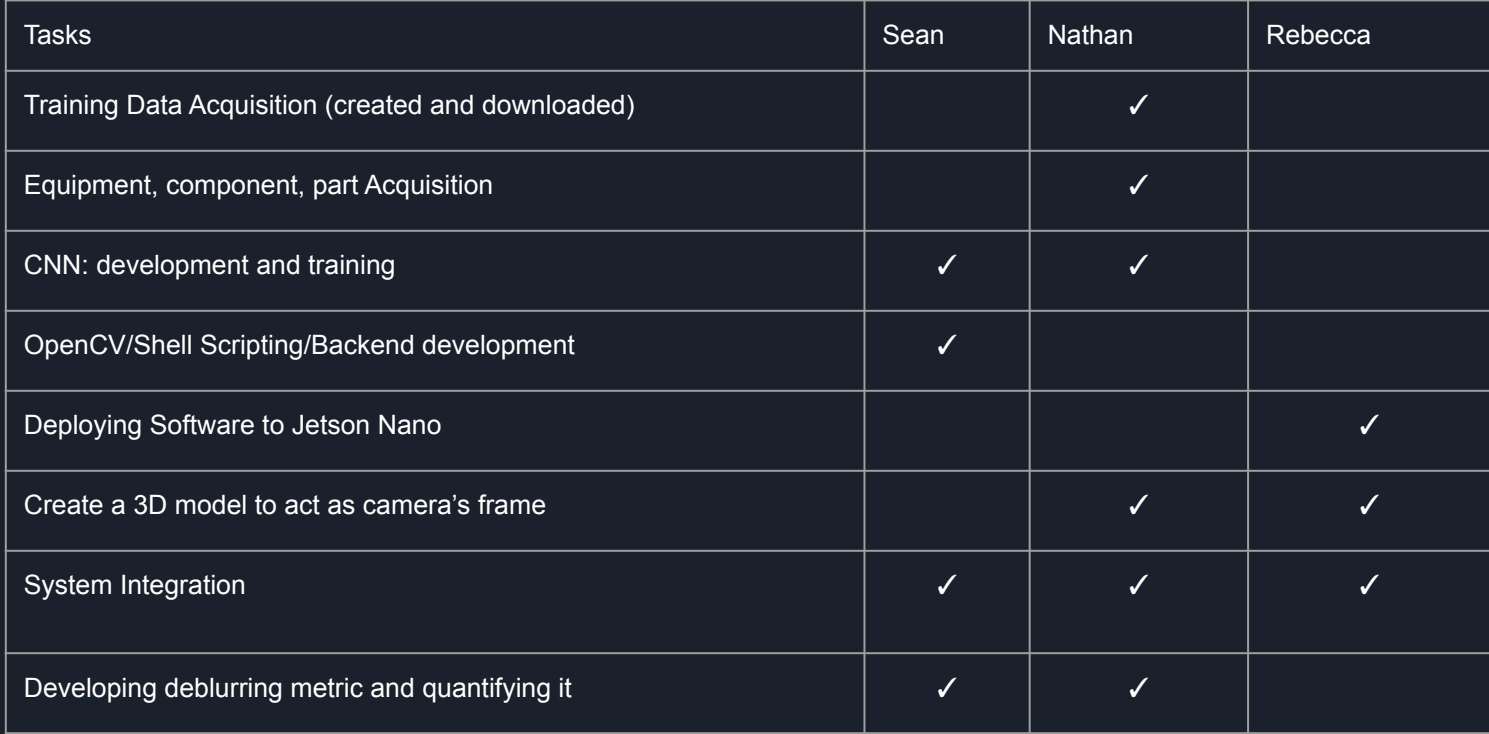

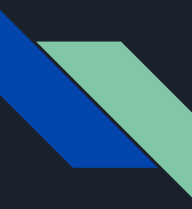

## Updated Schedule

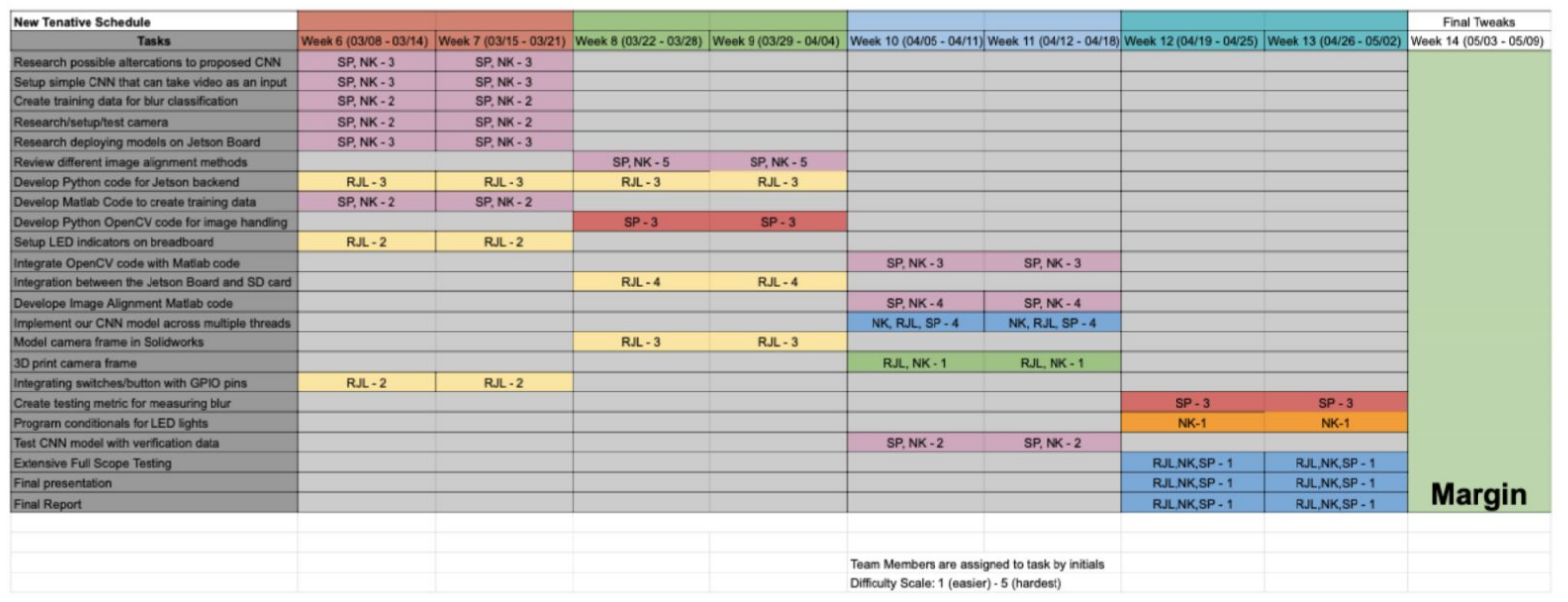